# **Dokumentation: Reverse Lookup PRO (bis Version 22.2.8)**

# <span id="page-0-0"></span>Konfiguration

### <span id="page-0-1"></span>Allgemeine Konfiguration

Erstellen Sie eine Modulinstanz und benennen diese mit einem Namen Ihrer Wahl, z.B. "Reverse Lookup PRO".

## <span id="page-0-2"></span>**Lookup-Einstellungen**

Damit für einen eingehenden Anruf der Anrufername im Display des Telefons angezeigt werden kann, muß die Rufnummernauflösung durch externe Dienste abgeschlossen sein, bevor der Anruf am Endgerät des angerufenen Teilnehmers signalisiert wird. Hierdurch kommt es zwangsläufig zu einer Verzögerung der Anrufvermittlung – und zwar um die Zeit, die für die Abfrage und Beantwortung durch den schnellsten Dienst erforderlich ist.

Um beispielsweise im Falle der Nichterreichbarkeit externer Dienste den Rufaufbau nicht unnötig lange zu verzögern, kann ein **Timeout für die Onlineabfrage** in Sekunden konfiguriert werden. Antwortet ein konfigurierter Dienst nicht in der angegebenen Zeit, wird nicht länger gewartet und die Anrufvermittlung ohne Namensauflösung fortgesetzt. Der Timeout bestimmt damit die maximale Verzögerung der Anrufvermittlung, die durch die Rufnummernauflösung entstehen darf. Kann innerhalb der definierten Zeit eine Rufnummer aufgelöst werden, so werden alle übrigen und noch ausstehenden Abfragen an andere Dienste abgebrochen.

Erfolgreich aufgelöste Anrufernamen können per **Lookup-Caching** in einer modulinternen Datenbank gespeichert und bei Folgeanrufen beschleunigt aufgelöst werden. Wird Lookup-Caching aktiviert entfallen somit wiederholende Anfragen an externe Dienste. Bekannte Rufnummern werden in Zukunft direkt und ohne Verzögerung aus dem Cache beantwortet. Eine Abfrage gilt als erfolgreich, wenn sie entweder einen Namen zurückliefert, oder innerhalb der Timeout-Zeit nach Abfrage aller konfigurierten Basisrufnummern kein Ergebnis zustande kommt (sprich: der Anrufer nicht über Telefonbücher aufgelöst werden kann).

Wenn keiner der angefragten Dienste eine Rufnummer auflöst wird die Rufnummer ebenfalls im Cache abgelegt, jedoch mit dem Hinweis, dass keine Namensauflösung möglich war – was auch in diesem Fall Folgeabfragen verhindert.

Die modulinterne Datenbank (Cache) kann gelöscht bzw. zurückgesetzt werden, indem die (i) konfigurierte Modulinstanz gelöscht und neu angelegt wird.

### <span id="page-0-3"></span>**Basisrufnummer auflösen**

Üblicherweise werden für die Rufnummernblöcke von Geschäftskundenanschlüssen nur Teilnehmerdaten für die Stammrufnummer bzw. erste Durchwahl des Blocks in Telefonbüchern hinterlegt (für einen Rufnummernblock +49 1234 5678[0–999] z.B. für die +49 1234 5678-0). Ein Anrufer, der eine von der Stammrufnummer abweichende Durchwahl eines Rufnummernblocks signalisiert, wird über eine Inverssuche in Online-Telefonbüchern in der Regel nicht aufgelöst.

Die Funktion **Basisrufnummer auflösen** aktiviert parallele Abfragen verkürzter Varianten der Anruferrufnummer für den Fall, dass die exakte Rufnummer des Anrufers keinen Treffer in Online-Telefonbüchern erzeugt. Reverse Lookup PRO kürzt die signalisierte Rufnummer zunächst um eine Stelle, hängt die Ziffer 0 an (aus der Durchwahl 5678-999 würde damit 5678-990) und fragt diese Rufnummernvariante bei den konfigurierten Diensten für eine Rückwärtsauflösung an. Erzeugt auch diese Abfrage keinen Treffer, werden sukzessive weitere Stellen auf die selbe Weise gekürzt/ersetzt und erneut abgefragt. Bei Teilnehmeranschlüssen mit Rufnummernblöcken ist so unter Umständen eine Auflösung der Basisrufnummer möglich, obwohl für die übermittelte Durchwahl kein Eintrag in einem Telefonbuch vorliegt.

Da die Größe des Rufnummernblocks eines Anrufers nicht bekannt ist, kann eine **maximale Durchwahllänge** konfiguriert werden, die bestimmt, wie viele Stellen maximal gekürzt werden (Standard: 3 Stellen).

<span id="page-0-4"></span>Da in manchen Ortsnetzen verkürzte Varianten von Rufnummern teilweise an andere Kunden vergeben sind, muß eine kürzere aufgelöste Rufnummer nicht zwingend dem tatsächlich anrufenden Teilnehmer zugewiesen sein. Es ist daher möglich, dass ein falscher Anrufername im Display bzw. den Ruflisten auftaucht, wenn die Rufnummernauflösung nur über eine verkürzte Rufnummer zustande kommt. Die Funktion **Aufgelöste Basisrufnummer kenntlich machen** kennzeichnet in einem solchen Fall den aufgelösten Namen durch Anhängen eines Fragezeichens ("?" ). Durch das Fragezeichen ist erkennbar, dass nicht die exakte Rufnummer für eine Inverssuche verwendet wurde, sondern eine verkürzte Variante davon.

- **[Konfiguration](#page-0-0)** 
	- **[Allgemeine Konfiguration](#page-0-1) [Lookup-Einstellungen](#page-0-2)** 
		- **[Basisrufnummer auflösen](#page-0-3)**
		- **[STARFACE Adressbuch](#page-0-4)**
	- [Online-Telefonbücher für](#page-1-0)  [Rufnummernauflösung](#page-1-0)
		- [Online-Telefonbücher](#page-1-1)  [\(Deutschland/Schweiz/USA\)](#page-1-1)
		- **[Individuelle Suchanbieter](#page-1-2)**
		- **[Anruferbewertung](#page-1-3)**
	- $\blacksquare$ [Anzeigeeinstellungen](#page-1-4)
- [Suchanbieter](#page-2-0)
	- [GoYellow](#page-2-1)
	- [Search.CH](#page-2-2)
	- [ETV Inside](#page-2-3)
	- [WhitePages PRO](#page-2-4)
	- $t$  [tellows](#page-2-5)
	- $\blacksquare$ **[Salesforce](#page-2-6)**
	- [SQL-Datenbank](#page-2-7)
- **[Erweiterte Einstellungen](#page-3-0)**

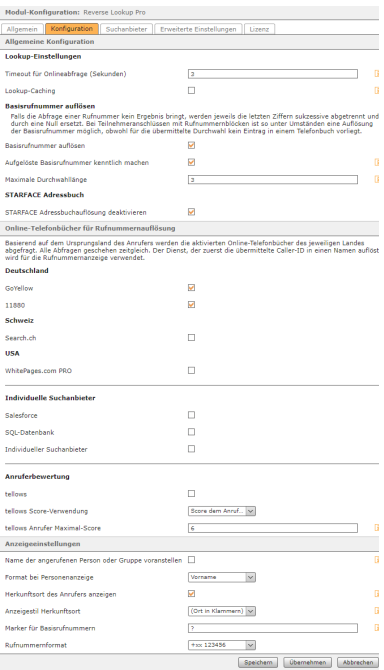

#### **STARFACE Adressbuch**

Reverse Lookup PRO startet eine Inverssuche nur für Anrufer, deren Rufnummer nicht bereits durch das STARFACE-Adressbuch (oder ein konfiguriertes LDAP-Adressverzeichnis) aufgelöst werden konnte. Das STARFACE- oder LDAP-Adressbuch hat normalerweise immer Vorrang.

Die Funktion **STARFACE Adressbuchauflösung deaktivieren** sorgt dafür, dass eine Inverssuche auch dann durchgeführt wird, wenn die STARFACE dem Modul mitteilt, bereits eine Namensauflösung durchgeführt zu haben. Online-Telefonbücher haben damit die Möglichkeit, STARFACE-Adressdaten zu überschreiben. In manchen STARFACE-Versionen gab es zudem einen Bug, durch den die STARFACE immer eine positive Namensauflösung durch das STARFACE-Adressbuch vorgab (auch wenn dem nicht so war). Die Deaktivierung der Adressbuchauflösung durch STARFACE ist in solchen Version zwingende Voraussetzung für eine Namensauflösung durch Reverse Lookup PRO.

## <span id="page-1-0"></span>Online-Telefonbücher für Rufnummernauflösung

#### <span id="page-1-1"></span>**Online-Telefonbücher (Deutschland/Schweiz/USA)**

Reverse Lookup PRO enthält Abfragefunktionen zur Rückwärtsauflösung von Rufnummern über verschiedene Internet-Telefonbücher. Abhängig von der Landeskennzahl der Anruferrufnummer (0049 für Deutschland, 001 für USA, 0041 für die Schweiz) werden Suchanbieter der jeweiligen Länder abgefragt. Existieren mehrere Suchanbieter für ein Land und sind diese für die Rufnummernauflösung aktiviert, werden diese parallel abgefragt. Der erste Suchanbieter, der die angefragte Rufnummer auflöst, bestimmt die Namensanzeige.

#### <span id="page-1-2"></span>**Individuelle Suchanbieter**

Reverse Lookup PRO unterstützt neben allgemein zugänglichen Online-Telefonbüchern auch die Abfrage eigener Datenbanken und CRM-Systeme. Die Zugangsdaten bzw. die genaue Konfiguration

eigener Suchanbieter erfolgt auf dem Tab **Suchanbieter** 

1. **Salesforce**

Abfrage der Salesforce-REST-API, wenn Kundenkontakte im Salesforce CRM gepflegt werden.

2. **SQL-Datenbank**

Abfrage einer SQL-Datenbank über ein konfigurierbares SELECT-Statement, in das die Anruferrufnummer per Platzhaltervariable eingefügt werden kann.

#### 3. **Individueller Suchanbieter**

Abfrage von HTTP/HTTPS-URLs und Selektion von Anrufername und -ort per regulären Ausdrücken.

Details zur Konfiguration individueller Suchanbieter finden Sie im [Abschnitt Suchanbieter.](#page-2-0)

#### <span id="page-1-3"></span>**Anruferbewertung**

tellows Score-Verwendung

tellows Anrufer Maximal-Score

Der Dienst bzw. die "Community" [tellows](https://www.tellows.de/) bietet Informationen zur Identifizierung von seriösen bzw. unseriösen Anrufern. Tellows kategorisiert Anrufe per Score von 1 bis 9, wobei 1 ein maximal seriöser Anrufer und 9 ein maximal unseriöser Anrufer ist. Wird **tellows** aktiviert, fragt Reverse Lookup PRO den Score eines Anrufers ab.

Über **tellows Score-Verwendung** läßt sich bestimmen, wie mit dem Ergebnis zu verfahren ist:

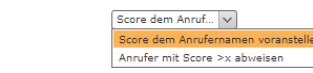

Der ermittelte Score kann entweder als numerischer Wert dem Anrufernamen vorangestellt werden oder über die Angabe eines **tellows Anrufer Maximal-Score** dazu verwendet werden, Anrufer automatisiert abzulehnen. Bei Auswahl der Option **Anrufer mit Score >x abweisen** und Angabe eines Maximal-Scores, werden unseriöse Anrufer mit einem größeren Score automatisch abgewiesen.

## <span id="page-1-4"></span>Anzeigeeinstellungen

Stellt den Namen der angerufenen Person oder Gruppe vor den Namen des Anrufers um das Ziel des Anrufs kenntlich zu machen.

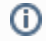

Die Funktionen der Anzeigeeinstellungen sind seit STARFACE Version 6.2 obsolet und nur für die Verwendung mit älteren STARFACE-Versionen enthalten. Bitte verwenden Sie in neueren STARFACE Versionen stattdessen die Funktion [ID-Anzeige.](https://knowledge.starface.de/display/wiki64/ID-Anzeige+auf+der+STARFACE+konfigurieren)

<span id="page-2-0"></span>Bitte beachten Sie die Nutzungsbedingungen der einzelnen Anbieter.

## <span id="page-2-1"></span>GoYellow

⋒

GoYellow wird für Anrufer aus Deutschland verwendet. Es wird die GoYellow-Website abgerufen und die Ergebnisseite durch das Modul ausgewertet.

Für GoYellow ist keine weitere Konfiguration erforderlich.

## <span id="page-2-2"></span>Search.CH

Search.CH wird für Anrufer aus der Schweiz verwendet. Zur Verwendung der Search.CH-API ist die Angabe eines API-Schlüssels erforderlich, der bei Search.CH beantragt werden kann.

### <span id="page-2-3"></span>ETV Inside

Für umfangreiche bzw. häufige Anfragen zur Rufnummernauflösung von schweizer Anrufern, kann der kostenpflichtige Dienst ETV Inside der Swisscom Directories AG verwendet werden. Nach der Registrierung erhält man einen Benutzernamen und ein Kennwort, das im Modul angegeben werden kann.

## <span id="page-2-4"></span>WhitePages PRO

Anrufer aus den USA können über den Dienst Whitepages PRO aufgelöst werden. Für die Nutzung ist ein API-Schlüssel notwendig.

### <span id="page-2-5"></span>tellows

Für die Abfrage von tellows ist ein Partnerlogin sowie API-Key notwendig. Diese Daten erhalten Sie nach der Registrierung vom Anbieter.

#### <span id="page-2-6"></span>**Salesforce**

## <span id="page-2-7"></span>SQL-Datenbank

Erlaubt die Rufnummernauflösung per SQL-Anfrage gegen eine konfigurierbare Datenbank. Der **SQL-Query-String** ist dabei üblicherweise ein SELECT-Statement, das unter Berücksichtigung des konkreten Datenbankschemas die Anruferrufnummer gegen eine oder mehrere Datenbanktabellen auflöst, z.B.:

#### **Beispiel eines SQL-Query-String**

```
SELECT name AS Anrufername, company AS Firmenname, city AS Ort FROM 
myaddresstable WHERE phonenumer=#CALLERID_INT#
```
Als variable Bestandteile innerhalb des SQL-Statements werden folgende Terme unterstützt:

- **#CALLERID\_INT#** Wird durch die Anruferrufnummer im internationalen nicht-kanonischen Format (00xx...), umschlossen von einfachen Anführungszeichen, ersetzt.
- **#CALLERID\_INT+#**

Œ

Wird durch die Anruferrufnummer im internationalen kanonischen Format (+xx...), umschlossen von einfachen Anführungszeichen, ersetzt.

Die erste Spalte des SQL-Resultats wird als Anrufername verwendet, die zweite Spalte als Firmenname. Die verfügbaren Platzhalter werden vom Modul in Hochkommata gesetzt. Somit können die Platzhalter nicht innerhalb anderer Zeichenketten verwendet werden (z.B. wird like '%<PlatzhalterRufnummer>' in lik e '%''0049123456' übersetzt). Komplexe SQL Anfragen müssen mithilfe von SQL Views datenbankseitig vorbereitet werden. Unterstützt werden folgenden Datenbanken: PostgreSQL, Microsoft SQL Server, MySQL, Derby.

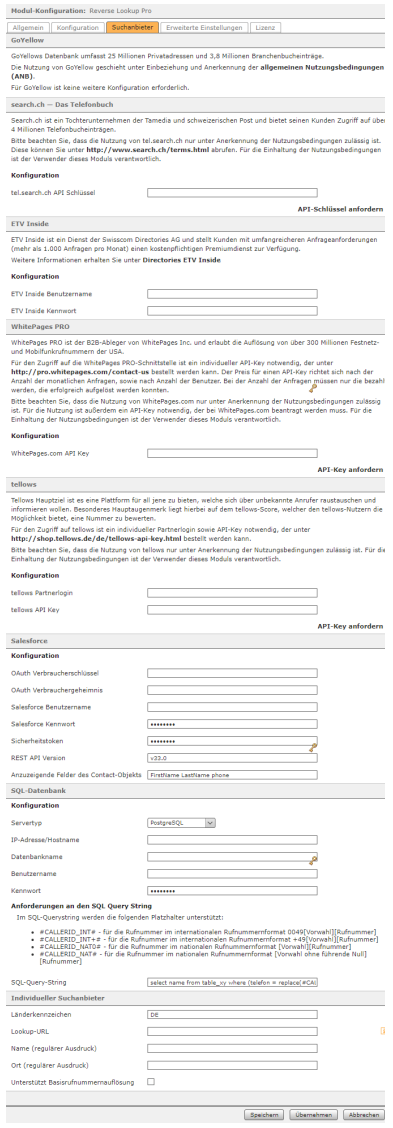

Achtung: in neueren STARFACE Versionen stehen keine nationalen Rufnummernformate zur Verfügung. Es wird mittlerweile nur noch international signalisiert.

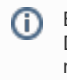

Bitte haben Sie Verständnis dafür, dass wir Sie bei der Anbindung Ihrer individuellen Datenbank nicht unterstützen können. Um Ihre eigene Datenbank anzubinden, benötigen Sie neben den Zugangsdaten auch Kenntnis des Datenbankschemas (Tabellen, Spaltennamen, Relationen, etc.), sowie grundlegende Kenntnisse in der Abfragesprache [SQL](https://de.wikipedia.org/wiki/SQL).

# INDIVIDUELLER SUCHANBIETER

Für die Abfrage individuelle Suchanbieter kann neben einem **Länderkennzeichen**, das definiert, für welches Anruferland der Suchanbieter in Frage kommt, eine **Lookup-URL** angegeben werden. Gegen die URL wird ein HTTP(S) ausgeführt, wobei der URL Parameter oder URL-Bestandteile, bestehend aus der Anruferrufnummer, übergeben werden können.

#### **Beispiel einer Lookup-URL**

http://mein-lookup-dienst.com/resolve?callerid=#CALLERID\_INT#

Als variable Bestandteile innerhalb der Lookup-URL werden folgende Terme unterstützt:

**#CALLERID\_INT#**

Wird durch die Anruferrufnummer im internationalen nicht-kanonischen Format (00xx...), umschlossen von einfachen Anführungszeichen, ersetzt.

**#CALLERID\_INT+#**  $\bullet$ 

> Wird durch die Anruferrufnummer im internationalen kanonischen Format (+xx...), umschlossen von einfachen Anführungszeichen, ersetzt.

Die Antwort des abgefragten Webservices wird mit Hilfe von **Name (regulärer Ausdruck)** und **Ort (regulärer Ausdruck)** gefiltert, wobei jeweils die erste Untergruppe eines zutreffenden regulären Ausdrucks als Wert für den Namen bzw. den Ort übernommen wird:

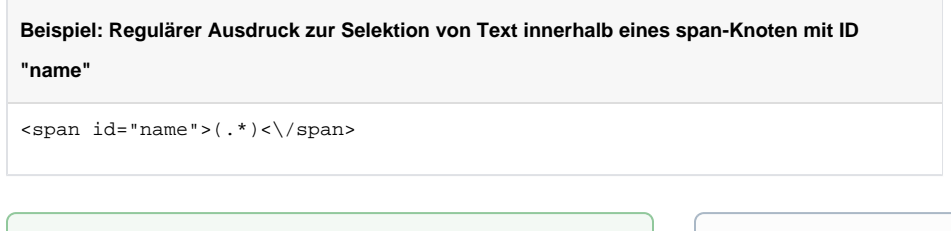

<span id="page-3-0"></span>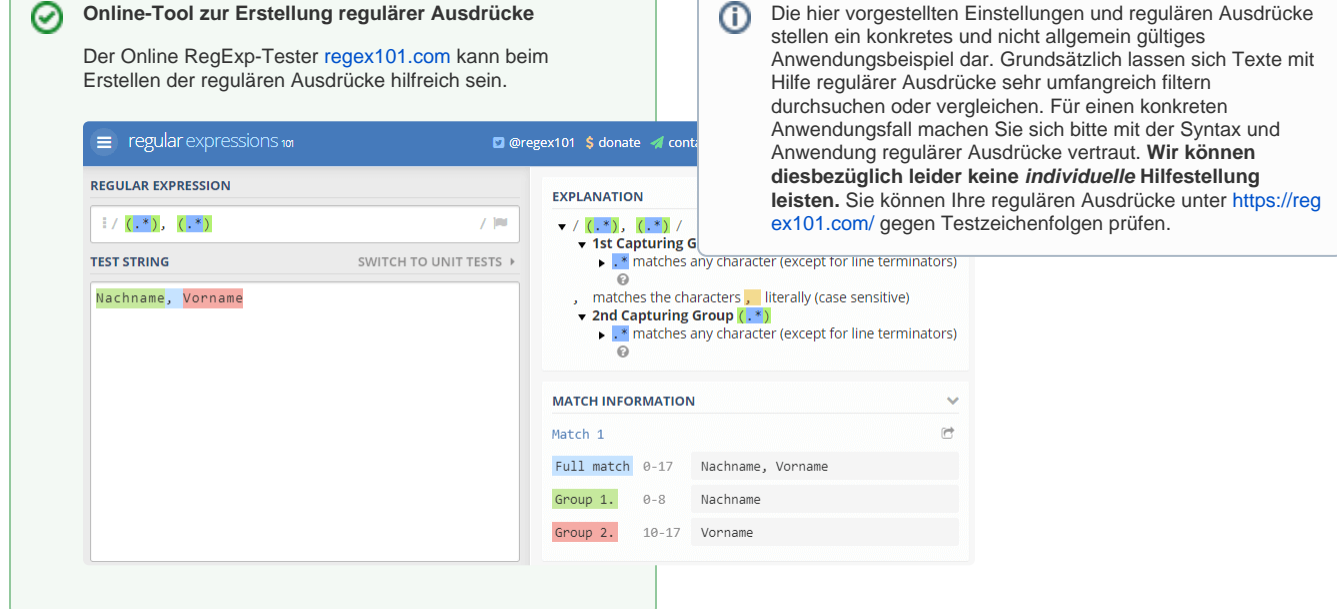

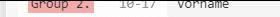

# Erweiterte Einstellungen

Im Bereich Erweiterte Einstellungen finden Sie Konfigurationsoptionen, die nur für besondere Betriebskonstellationen gedacht sind. Die Standardeinstellungen sollten für die meisten Anwendungsfälle korrekt sein. **Bitte ändern Sie Einstellungen in diesem Bereich nur auf ausdrückliche Anweisung des Supports**.

ein Konfig in Lizenz  $ter$ **Himweis**<br>Die Einstellungen in diesem Abschnitt sind nur für besondere Behriebskonstellationen pedecht. Die<br>Standardeinstellungen sollten für die meisten Anwendungsfälle korrekt sein. Bitte ändern Sie Einstellungen in<br>dies